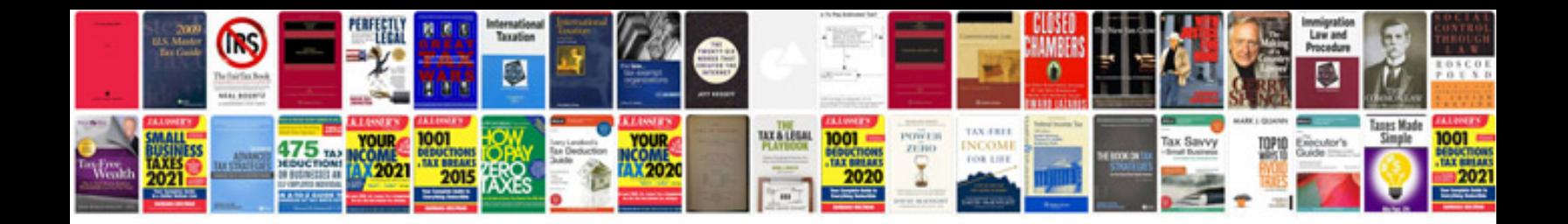

**How to convert format to jpg**

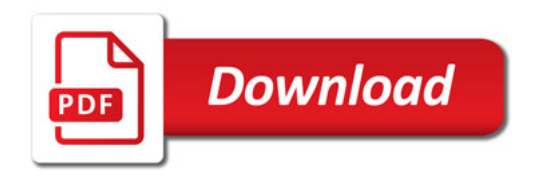

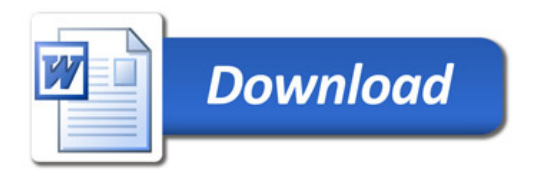